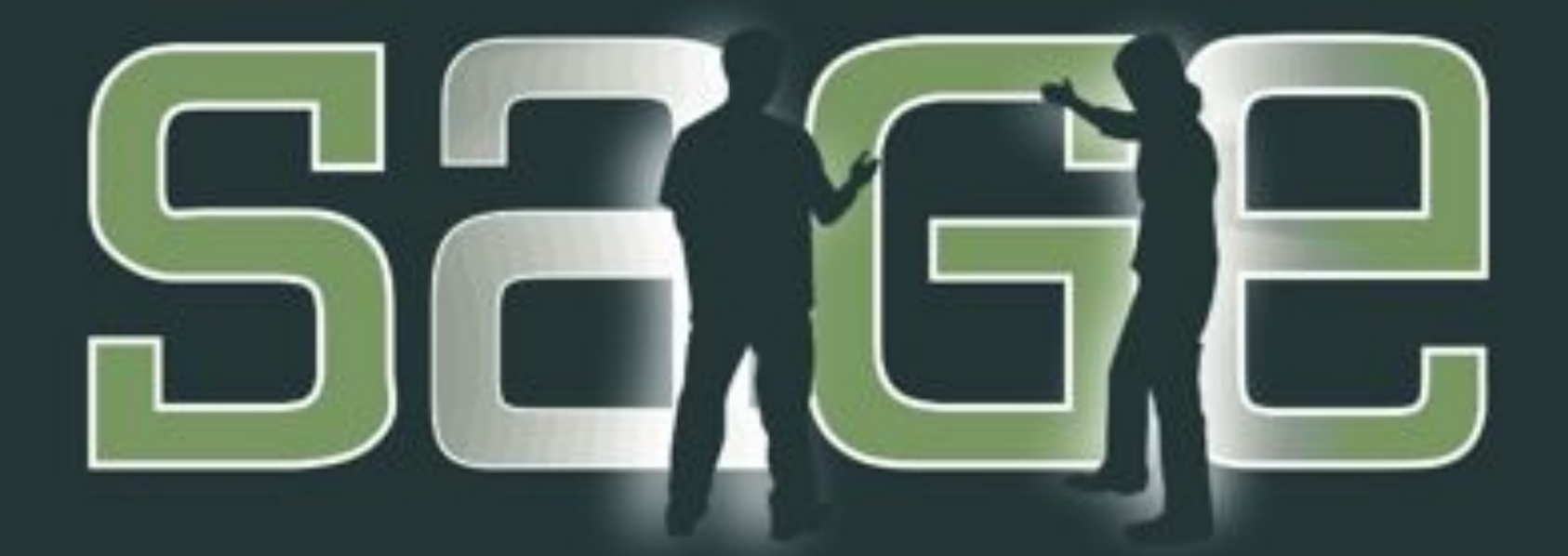

### Birds of a Feather Meeting 2013,

#### www.sagecommons.org

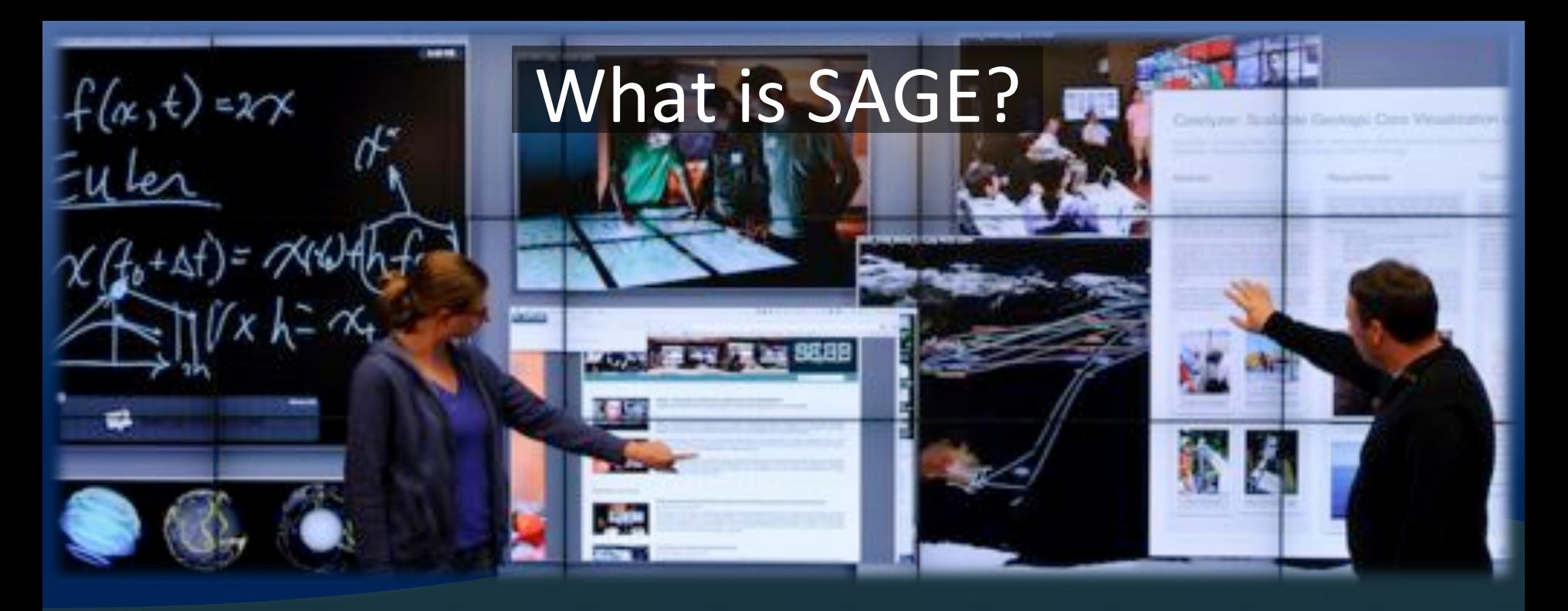

- SAGE Scalable Adaptive Graphics Environment
- Operating System software for organizing visualizations and information on scalable display walls to help researchers deal with problems of scale and complexity in their data.
- Specializes in streaming visualizations from remote rendering servers / supercomputers.

#### **S36 BOF**, 2013, www.sagecommons.org

### The SAGE Team

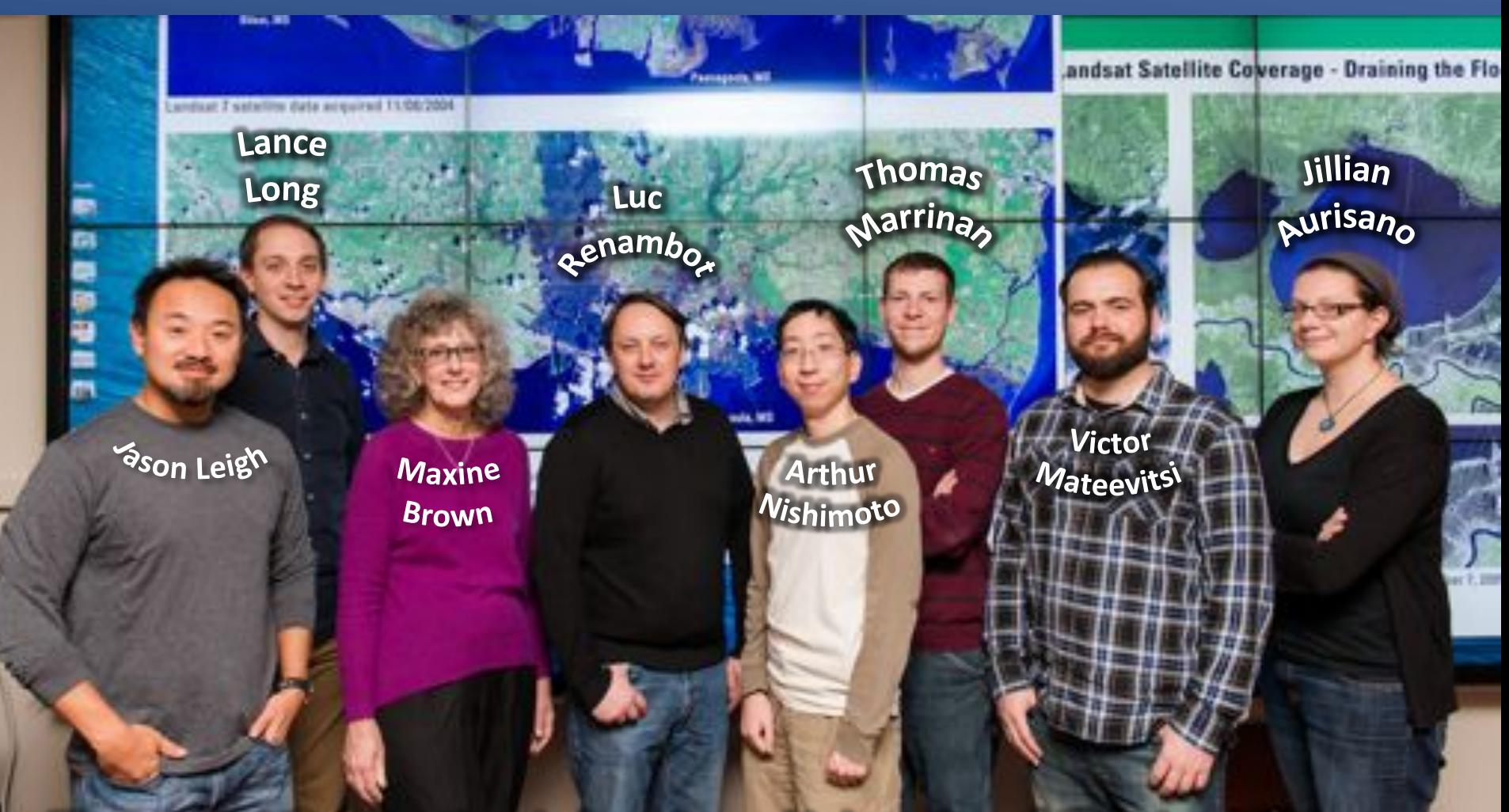

Electronic Visualization Laboratory, University of Illinois at Chicago

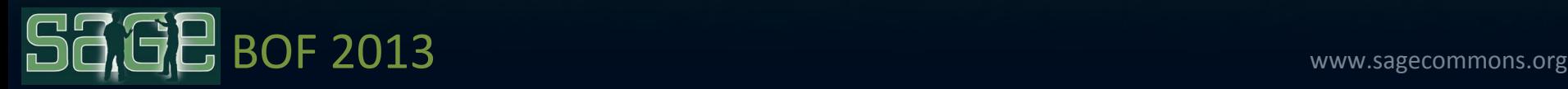

### Funding,

- Began with NSF ITR (OptIPuter) grant in 2002.
- Supported with NSF STCI grant 2009-2013.
- New support with NSF SI2-SSI grant 2013-2018.
- Additional support from NTT Network Innovation Laboratories, Argonne National Lab, King Abdullah University for Science and Technology, Sharp Lab of America and Monsanto Research.

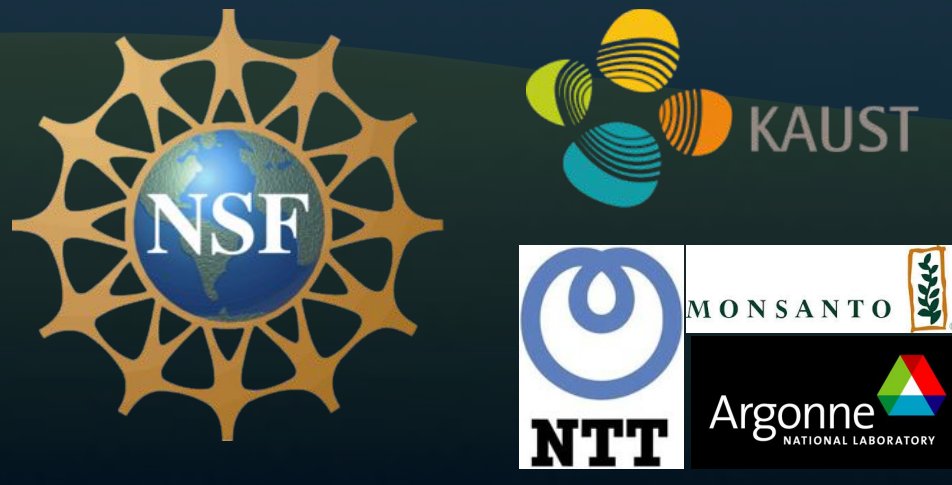

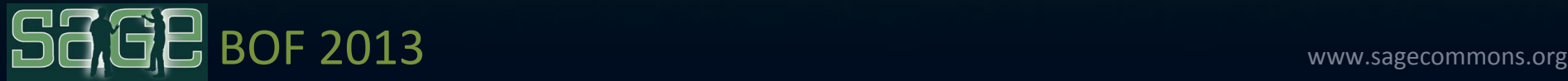

### Agenda,

- · SAGE Update
- SAGE Applications in Research and Education
- SAGE Future Plans
- SAGE Commercialization

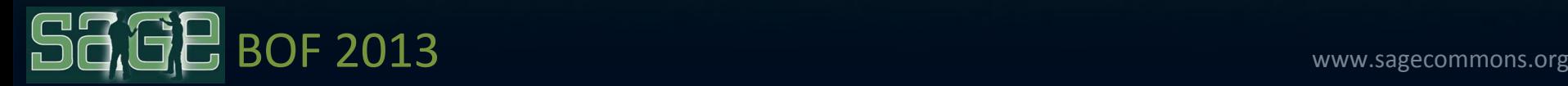

### **SAGE Update**

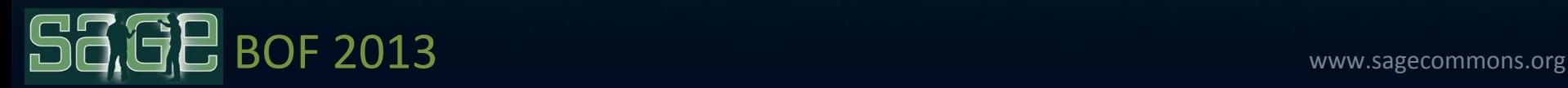

#### **SAGE User Community** Over,107 Sites (58, U.S., and,49 Global)

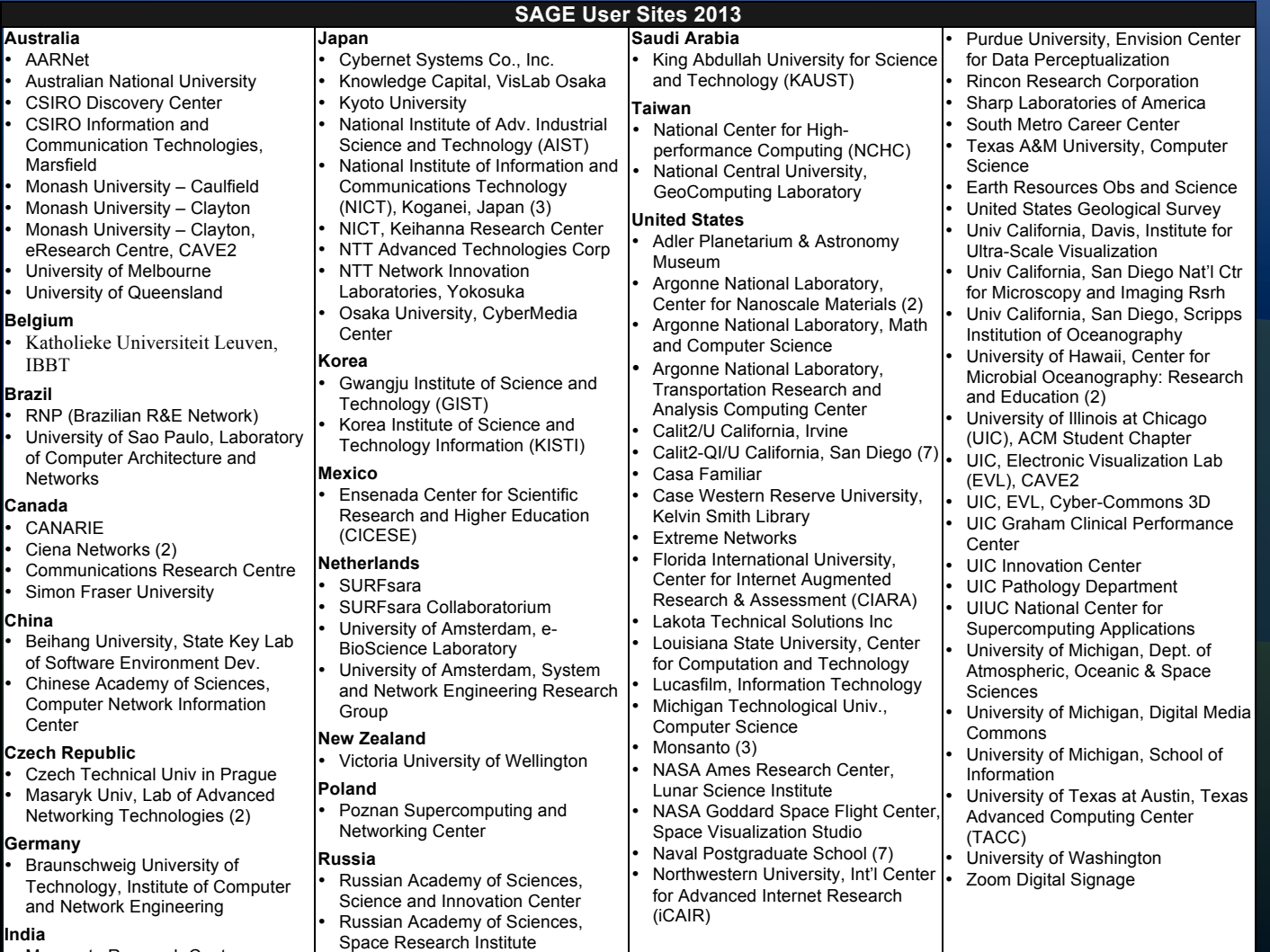

#### **India**

 $\mathbb{S}$ 

• Monsanto Research Centre

#### ECF 2013 **Matter 11, 2013** WWW.sagecommons.org

### New Comprehensive Documentation

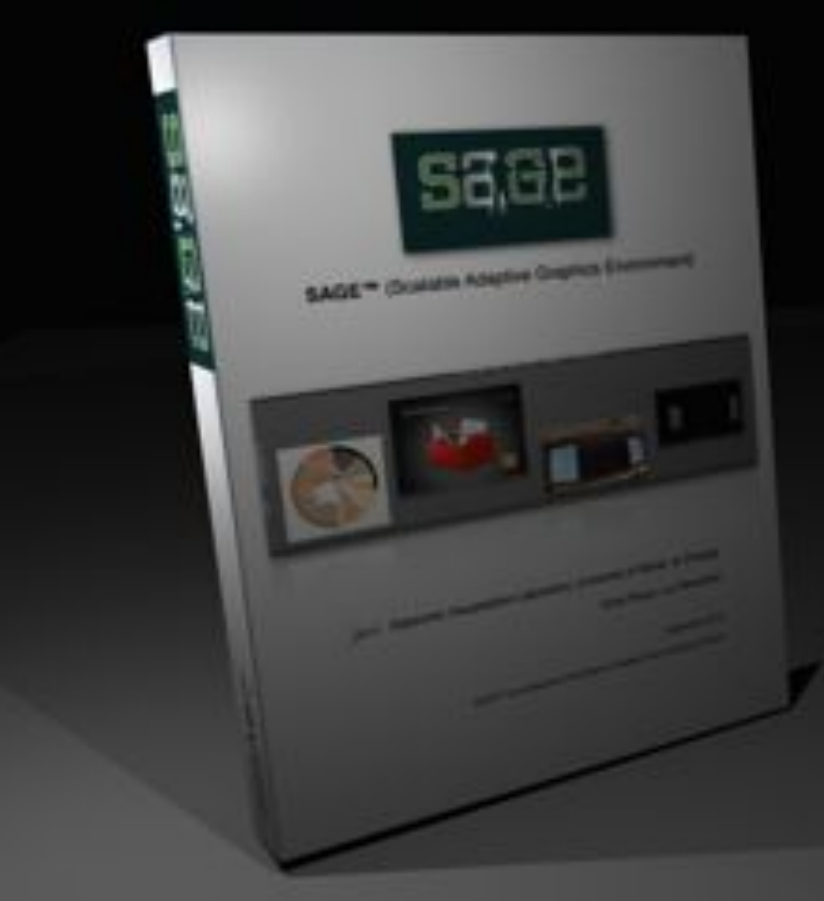

- PDF file on SAGE site
- Overview
	- $-What$  is SAGE
	- User guide
	- $-$  Configuration
	- –Developers,
	- Troubleshooting

![](_page_7_Picture_9.jpeg)

### Improved Document Sharing Over **Distance**

- Document Sharing
	- Drag-and-drop documents between walls
- Copy the document to the remote wall
	- Start the application remotely:
		- Movies, Images, PDF: viewer launched
		- VNC: tries to connect to the laptop
		- Pixel-based apps: application will replicate pixels
- Support multiple destination
	- Sync'd playback prototype

### **BOF**, 2013, www.sagecommons.org

### Making Audio a First Class Citizen for Applications with Audio

- SAM: the Streaming Audio Manager
	- https://code.google.com/p/streaming-audio/
	- Michelle,Daniels,
		- Sonic Arts R&D at UC San Diego CalIT2
- One server per site
- RTP streams from an arbitrary number of **clients**
- Control data is exchanged via SAM and clients using Open Sound Control (OSC)

![](_page_9_Picture_8.jpeg)

### Support for Stereo,3D, Animations

- New pixel format: PIXFMT\_RGBS3D
- Left and right pixel next to each other

– 6-byte format RGB: R1G1B1R2G2B2

- View
	- images3d [-lr|rl] < side-by-side-image>
		- Script to convert MPO, JPS, PNS, ...
		- Container in file library
	- mplayer -vo sage:stereo <side-by-side-movie>
		- Scaling options for 'youtube' or 'double-width' files

BOF 2013

### **SAGE Applications in** Research and Education

![](_page_11_Picture_1.jpeg)

### **NASA ENDURANCE**

![](_page_12_Picture_1.jpeg)

**Environmentally Non-Disturbing Under-ice Robotic ANtarctiC Explorer** 

### SOC BOF 2013

CAVE

TM

### Class in CAVE2

![](_page_13_Picture_1.jpeg)

#### 4K,3D, Movies, Streamed, from, Poland, to, Chicago US Ignite Application Summit in Chicago, June 25, 2013

- Poznan Supercomputing and Networking Center (PSNC) streamed 3D-interleaved 4K movies to EVL over the GLIF infrastructure.
- UltraGrid (CESNET and Masaryk University, Czech Republic) used to do the streaming. Streams averaged 3.4Gbps.
- SAGE used to push the movie frames onto 3D tiled display wall and open additional windows with supporting information.

![](_page_14_Picture_4.jpeg)

BOF 2013 http://ultragrid.sitola.cz www.sagecommons.org http://tinyurl.com/oyuwyzq

## Petr Holub Masaryk University

![](_page_15_Picture_1.jpeg)

### **UltraGrid**

- www.ultragrid.cz, part of SAGE distribution
- HD/4K/8K video support, audio support
- Multi-channel audio/video support
- Uncompressed video/audio transmission
- Compression support:
	- CUDAYbased,GPU,JPEG,(hdp://sourceforge.net/projects/ gpujpeg/),
	- low-latency H.264 (GPL, based on X264)
	- SILK for audio
- Wide range of capture/display options (HDMI/HD-SDI/ OpenGL), including desktop capture for visualization apps,

![](_page_16_Picture_10.jpeg)

### What's new in UltraGrid 1.2

- Record/playback capability (file-based I/O)
- Software deinterlacer
- Full support for MS Windows, incl. DirectShow capture
- GPUJPEG performance optimizations
- Video4Linux2 capture module
- Software video mixer
- Recompression support in UDP packet reflector
- Support for image anonymization (blanking parts of image for medical apps)
- Control channel e.g., for integration with CoUniverse and Bandwidth-on-Demand services (shown at AIST booth)
- **BOF 2013** www.sagecommons.org Support for SAGE as a transport protocol (uv--sage-t <dev> <fsManager>)

### Shinji Shimojo

Osaka University and National Institute of Information and Communication Technology (NICT)

![](_page_18_Picture_2.jpeg)

### Vislab Osaka at Knowledge Capital

![](_page_19_Picture_1.jpeg)

![](_page_19_Picture_2.jpeg)

![](_page_19_Picture_3.jpeg)

Visit, OsakaU (#2538), and NICT (#4341) booth!

![](_page_20_Picture_0.jpeg)

- Goal: dynamic flow control of multiple network streams from multiple sites for smooth user-interaction & visualization
- Approach: having SAGE interact with OpenFlow controller as a software program that controls the whole network against network parameters resulted from user interaction.

![](_page_20_Figure_3.jpeg)

#### Paul Bonnington eResearch Centre, Monash University, Australia

![](_page_21_Picture_1.jpeg)

http://www.eng.monash.edu.au/news/shownews.php?nid=70&year=2013

![](_page_21_Picture_3.jpeg)

#### **Components**

![](_page_22_Figure_1.jpeg)

![](_page_22_Picture_2.jpeg)

#### **e<Components**

![](_page_23_Picture_1.jpeg)

H University<br><sup>Sentre</sup>

![](_page_24_Picture_0.jpeg)

![](_page_24_Picture_1.jpeg)

**BOF,2013, MONASH University**<br> **BOF,2013, WONASH University**<br> **BOF,2013, Wideo: 4D heart** 

![](_page_25_Figure_0.jpeg)

Australian Characterisation

www.sagecomm4ns.org

### MASSIVE Interactive Desktop

- Characterisation and Visualisation tools:
	- Paraview
	- Amira
	- Drishti
	- ImageJ
	- Seg3D
	- VolView
	- MayaVi ٠
	- Etc.

![](_page_26_Picture_10.jpeg)

Multi-modal Australian ScienceS Imaging and Visualsation Environment

![](_page_26_Picture_12.jpeg)

### **SEE BOF 2013** MONASH University

**MASSIVE** 

![](_page_26_Picture_14.jpeg)

![](_page_27_Picture_0.jpeg)

### SOCE BOF 2013 MONASH University www.sagecommons.org

![](_page_27_Picture_2.jpeg)

### **Future Plans**

![](_page_28_Picture_1.jpeg)

## **New SAGE Grant**

• Address Community requests:

– Greater Reliability, Enabling Greater Integration of External Applications, Enhanced Collaboration Support, Improved User Interface.,

• Leverage emerging technologies: – Cloud Services, Hybrid Reality Environments, Software Defined Networks.

![](_page_29_Picture_4.jpeg)

### 1. Greater Reliability

- Partnership with Vadiza to dramatically improve reliability, including 24/7 phone and online support.
- Refactor SAGE framework for future expansion.,
- Vadiza will provide turnkey solutions for end-users.

![](_page_30_Picture_4.jpeg)

### 2. Greater Integration with **External Applications**

- Power of SAGE comes from being able to bring many visualization products together to see the **BIG PICTURE.**
- New focus is to create a light weight and open framework that will make it easier to integrate existing and new applications- both remotely streamed and native.
- Integrate with Cloud Computing services.

![](_page_31_Picture_4.jpeg)

### 3. Enhanced Collaboration

- A wholly new interaction paradigm for distance collaboration between walls of different shapes and sizes.
- Integration with Software Defined Networking capabilities to improve data streaming such as synchronization between distributed sites.
- Leverage GLIF community efforts and infrastructures with partners.

![](_page_32_Picture_4.jpeg)

![](_page_32_Picture_5.jpeg)

### 4. New User Interface

- Redesign of User Interface for:
	- $-$  better managing large numbers of visualization products.
	- Supporting multiple collaboration teams.
- Intelligent support for 2D and 3D rendering in emerging **Hybrid Reality Environments**

![](_page_33_Picture_5.jpeg)

![](_page_33_Picture_6.jpeg)

## **SAGE Commercialization**

### **John+Thompson+**

![](_page_34_Picture_2.jpeg)

Software, Appliances & Services for Visualization & Collaboration Environments

**PRIS FALL** 

![](_page_35_Picture_1.jpeg)

### Agenda,

- Company Purpose
- What have we done?
- What are we planning?
- Development Direction
- Our offer to you
- Summary,

![](_page_36_Picture_7.jpeg)

![](_page_36_Picture_8.jpeg)

![](_page_36_Picture_9.jpeg)

### Company,Purpose,

![](_page_37_Picture_1.jpeg)

![](_page_37_Picture_2.jpeg)

- Provide technical support services to the global SAGE user base
- Publish & fulfill a development roadmap to achieve an
	- $-$  enterprise version of SAGE
	- satisfy commercial requirements
- Design & Sell integrated appliances with leading edge hardware & software
- Offer professional services for design, installation & implementation
- Facilitate a recognized global SAGE community of users, contributors and experts

![](_page_37_Figure_10.jpeg)

### What Have We Done?

- Licensed SAGE.
- Transferred knowledge & info about bugs, function & feature requests.
- Planned development for next 18 months.,
- Started developing software.
- Negotiated deals with hardware suppliers.
- Setup tech support call center.
- Calling SAGE installations now.
- Quoting appliances & support contracts now.

![](_page_38_Picture_9.jpeg)

![](_page_38_Picture_10.jpeg)

![](_page_38_Picture_11.jpeg)

### What We are Planning

![](_page_39_Figure_1.jpeg)

- Vadiza branded appliances leading edge hardware/software integrated for a reliable, high quality experience every time.
- Vadiza Software commercially focused on market driven needs & innovations: connectivity, cloud storage, native browser, security, etc.
- Global Community An annual event, social sites, open source support.

![](_page_39_Figure_5.jpeg)

### Development Direction

![](_page_40_Figure_1.jpeg)

![](_page_40_Figure_2.jpeg)

### Our, Offer, to, You

- Try Vadiza Tech Support for Free
- Call (855) 344-8400 or e-mail support@vadiza.com between now and January 1, 2014 for any Tech Support issue.
- Our team will assist you and your team for free.
- We will follow up to see:
	- $-$  How well we did
	- $-$  If we can help in the future

![](_page_41_Picture_7.jpeg)

![](_page_42_Picture_0.jpeg)

Software, Appliances & Services for Visualization & Collaboration Environments

![](_page_42_Picture_2.jpeg)

![](_page_43_Picture_0.jpeg)

![](_page_43_Picture_1.jpeg)

![](_page_43_Picture_2.jpeg)

**LABORATORY FOR ADVANCED VISUALIZATION & APPLICATIONS** 

![](_page_43_Picture_4.jpeg)

![](_page_44_Picture_0.jpeg)

Devlation Thank You, AMMA

![](_page_44_Picture_2.jpeg)

# Please, Evaluate, this, BOF http://bit.ly/sc13-eval

### VisTech Workshop at SC: Fri 8:30 in 205 Kelly Gaither, Jason Leigh, Eric Wernert, Falko Kuester

![](_page_44_Picture_5.jpeg)